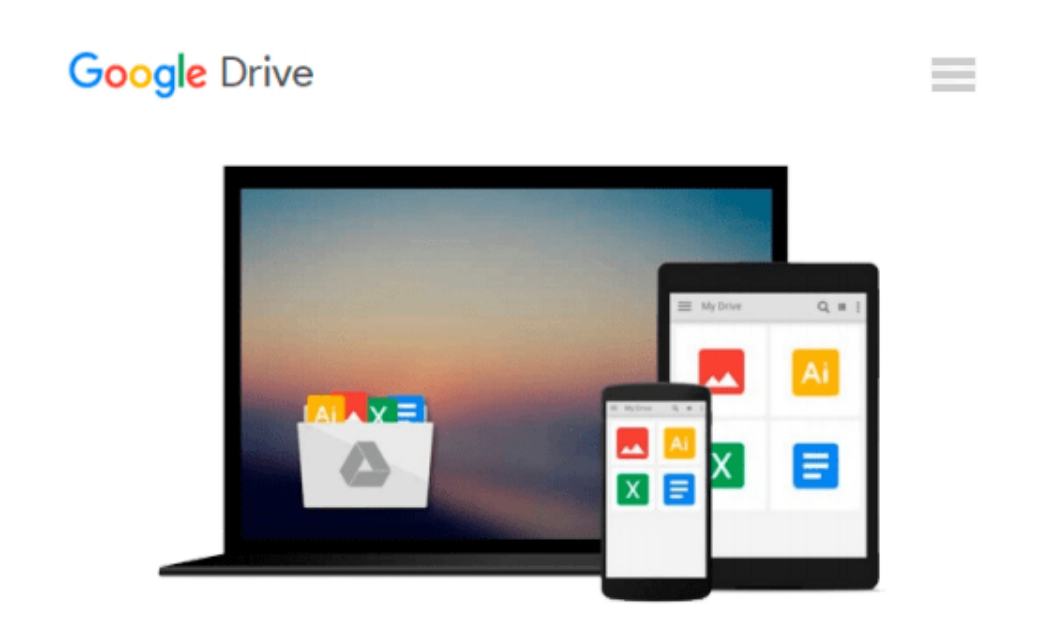

# **Buchhaltung im Handwerksbetrieb unter Einsatz branchenüblicher Software umsetzen (German Edition)**

*Ursula Männer*

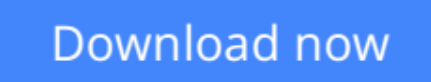

[Click here](http://toolbook.site/go/read.php?id=B01EXEKG66) if your download doesn"t start automatically

### **Buchhaltung im Handwerksbetrieb unter Einsatz branchenüblicher Software umsetzen (German Edition)**

Ursula Männer

#### **Buchhaltung im Handwerksbetrieb unter Einsatz branchenüblicher Software umsetzen (German Edition)** Ursula Männer

Am 1. Dezember 2014 ist die Verordnung über die Prüfung zum anerkannten Fortbildungsabschluss "Geprüfte/r Fachmann/-frau für kaufmännische Betriebsführung nach der Handwerksordnung" in Kraft getreten. In dieser Verordnung werden als Inhalte dieser Fortbildungsprüfung die drei Handlungsbereiche "Wettbewerbsfähigkeit von Unternehmen beurteilen", "Gründungs- und Übernahmeaktivitäten vorbereiten, durchführen und bewerten" sowie "Unternehmensführungsstrategien entwickeln" genannt. Neben diesen drei Handlungsbereichen, welche die Inhalte zum Teil III der Meisterprüfung im Handwerk und handwerksähnlichen Gewerben darstellen, wird der Abschluss "Geprüfte/r Fachmann/-frau für kaufmännische Betriebsführung nach der Handwerksordnung" um vier weitere Wahlpflichthandlungsbereiche ergänzt: Informations- und Kommunikationstechnologien nutzen Kommunikations- und Präsentationstechniken im Geschäftsverkehr einsetzen, Buchhaltung im Handwerksbetrieb unter Einsatz branchenüblicher Software umsetzen und Projektmanagement im Handwerksbetrieb umsetzen.

Dieses Buch beschäftigt sich mit den Inhalten des Wahlpflichthandlungsbereichs

"Buchhaltung im Handwerksbetrieb unter Einsatz

branchenüblicher Software umsetzen".

Dabei werden im ersten Kapitel zunächst die Grundlagen der Buchführung gelegt, ehe im zweiten Kapitel das notwendige Fachwissen zur Belegerstellung, -prüfung und -kontierung vermittelt wird. Das anschließende Kapitel widmet sich dem Anlegen, Führen und Prüfen des Kassenbuchs. Die Lohnabrechnung und die dazu borbereitenden Tätigkeiten sind Inhalte des vierten Kapitels. Im abschließenden Kapitel 5 wird das erforderliche Fachwissen zur Mitwirkung bei der Vorbereitung des Jahresabschlusses vermittelt. Als branchenübliche Software kommt in allen Kapiteln durchgängig Lexware zum Einsatz.

**[Download](http://toolbook.site/go/read.php?id=B01EXEKG66)** [Buchhaltung im Handwerksbetrieb unter Einsatz bran ...pdf](http://toolbook.site/go/read.php?id=B01EXEKG66)

**[Read Online](http://toolbook.site/go/read.php?id=B01EXEKG66)** [Buchhaltung im Handwerksbetrieb unter Einsatz br ...pdf](http://toolbook.site/go/read.php?id=B01EXEKG66)

#### **Download and Read Free Online Buchhaltung im Handwerksbetrieb unter Einsatz branchenüblicher Software umsetzen (German Edition) Ursula Männer**

#### **From reader reviews:**

#### **Beverly McKeever:**

The book Buchhaltung im Handwerksbetrieb unter Einsatz branchenüblicher Software umsetzen (German Edition) gives you the sense of being enjoy for your spare time. You can utilize to make your capable much more increase. Book can to become your best friend when you getting pressure or having big problem along with your subject. If you can make reading through a book Buchhaltung im Handwerksbetrieb unter Einsatz branchenüblicher Software umsetzen (German Edition) to become your habit, you can get more advantages, like add your current capable, increase your knowledge about a number of or all subjects. It is possible to know everything if you like available and read a guide Buchhaltung im Handwerksbetrieb unter Einsatz branchenüblicher Software umsetzen (German Edition). Kinds of book are several. It means that, science guide or encyclopedia or others. So , how do you think about this e-book?

#### **Betty Bowers:**

It is possible to spend your free time to read this book this guide. This Buchhaltung im Handwerksbetrieb unter Einsatz branchenüblicher Software umsetzen (German Edition) is simple bringing you can read it in the playground, in the beach, train and also soon. If you did not include much space to bring often the printed book, you can buy often the e-book. It is make you quicker to read it. You can save the actual book in your smart phone. So there are a lot of benefits that you will get when one buys this book.

#### **Robert Russell:**

Beside this specific Buchhaltung im Handwerksbetrieb unter Einsatz branchenüblicher Software umsetzen (German Edition) in your phone, it might give you a way to get closer to the new knowledge or information. The information and the knowledge you may got here is fresh through the oven so don't always be worry if you feel like an old people live in narrow commune. It is good thing to have Buchhaltung im Handwerksbetrieb unter Einsatz branchenüblicher Software umsetzen (German Edition) because this book offers to you personally readable information. Do you at times have book but you don't get what it's interesting features of. Oh come on, that will not end up to happen if you have this with your hand. The Enjoyable set up here cannot be questionable, just like treasuring beautiful island. Techniques you still want to miss the item? Find this book as well as read it from now!

#### **Terry McConnell:**

What is your hobby? Have you heard which question when you got students? We believe that that problem was given by teacher for their students. Many kinds of hobby, Every person has different hobby. So you know that little person like reading or as examining become their hobby. You should know that reading is very important and also book as to be the factor. Book is important thing to incorporate you knowledge, except your teacher or lecturer. You will find good news or update concerning something by book. A substantial number of sorts of books that can you choose to adopt be your object. One of them is niagra

## **Download and Read Online Buchhaltung im Handwerksbetrieb unter Einsatz branchenüblicher Software umsetzen (German Edition) Ursula Männer #2UH8V4SC6EJ**

### **Read Buchhaltung im Handwerksbetrieb unter Einsatz branchenüblicher Software umsetzen (German Edition) by Ursula Männer for online ebook**

Buchhaltung im Handwerksbetrieb unter Einsatz branchenüblicher Software umsetzen (German Edition) by Ursula Männer Free PDF d0wnl0ad, audio books, books to read, good books to read, cheap books, good books, online books, books online, book reviews epub, read books online, books to read online, online library, greatbooks to read, PDF best books to read, top books to read Buchhaltung im Handwerksbetrieb unter Einsatz branchenüblicher Software umsetzen (German Edition) by Ursula Männer books to read online.

### **Online Buchhaltung im Handwerksbetrieb unter Einsatz branchenüblicher Software umsetzen (German Edition) by Ursula Männer ebook PDF download**

**Buchhaltung im Handwerksbetrieb unter Einsatz branchenüblicher Software umsetzen (German Edition) by Ursula Männer Doc**

**Buchhaltung im Handwerksbetrieb unter Einsatz branchenüblicher Software umsetzen (German Edition) by Ursula Männer Mobipocket**

**Buchhaltung im Handwerksbetrieb unter Einsatz branchenüblicher Software umsetzen (German Edition) by Ursula Männer EPub**